## *Assembly* **do IA-32 em ambiente Linux**

## **TPC7 e Guião laboratorial**

*Alberto José Proença*

## **Objectivo**

A lista de exercícios/tarefas propostos no TPC7 / Guião laboratorial continua a analisar o **suporte a estruturas de controlo e a funções em C**, no IA-32, com recurso a um depurador (*debugger*). Os exercícios para serem resolvidos antes da aula TP estão assinalados com uma caixa cinza. **Não esquecer** que estes trabalhos experimentais deverão ser realizados no servidor Unix de SC, à semelhança dos trabalhos anteriores.

## **Ciclo** *For*

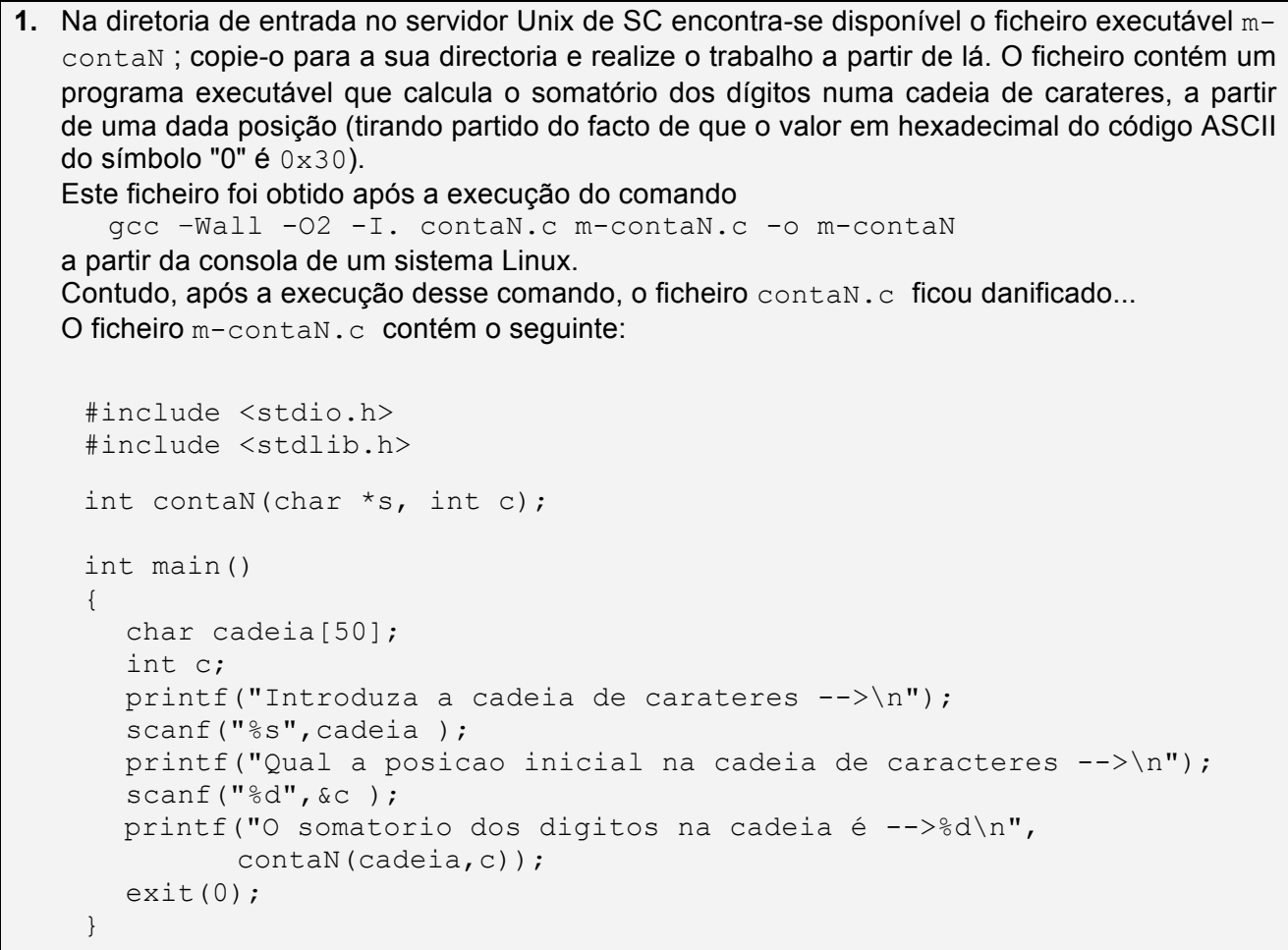

**a) Teste** o funcionamento do programa a partir da consola usando como entrada de dados uma cadeia de carateres contendo alguns algarismos em decimal (ex.: "1239aaswe67899") e um inteiro para a posição inicial na cadeia de carateres.

**b)** Execute de novo o mesmo programa através do gdb. Use os comandos disponíveis para examinar código, de forma a visualizar o código simbólico ("desmontado" ou *disassembled*) correspondente à função (e apenas este). Escreva aqui o que obteve:

 $\mathcal{L} = \{ \mathcal{L} = \{ \mathcal{$ 

- **c)** Anote cuidadosamente o código visualizado na alínea anterior tendo em consideração que o resultado da função é devolvido no registo %eax. Identifique no código:
	- os registos que são atribuídos às variáveis locais result (electronical de i de electronic

• os registos que são usados com os argumentos da função \_\_\_\_\_\_\_\_\_\_\_\_\_\_\_\_\_\_\_\_\_\_\_

- a condição de teste do ciclo for
- o modo como a variável i é atualizada \_
- o código decimal correspondentes aos dígitos representados em *ASCII* \_\_\_\_\_\_\_\_\_\_\_\_\_\_\_
- a expressão em C que atualiza o valor de result no ciclo
- **d)** Com base no resultado das alíneas anteriores, recupere o ficheiro contaN.c. Desconfiase que a estrutura da função que estava em contaN.c era do tipo:

```
int i;
int result;
???
for ( ??? ; s[i]!= ??? ; ???)
   if (s[i] > = '0' & ???)
      result += ??? ;
 return result;
```
(*Para fazer depois da sessão laboratorial*)